# M3-Seminar: Simulation Thema "kicking"

Dennis Dahms, Tobias Granse, Alexander Huk, Despoina Kokkinidou, David Rosin

14.06.2016

Tutor: Dr. Daniel Häufle

## Inhaltsverzeichnis

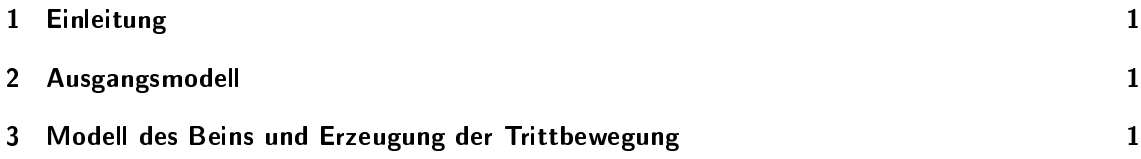

### 1 Einleitung

Ziel der Simulation war es sich detaillierter mit den während des M3-Seminars vorgestellten Grundbegriffen der Simulation im Kontext der Biorobotik auseinanderzusetzen und darauf aufbauend eine einfache Bewegung zu simulieren, die zwei oder mehr Muskeln bedarf. Im hier besprochenen Fall ist es die Simulation eines Beins, genauer gesagt die Umsetzung eines Trittes. Hierzu wird die Software Matlab Simulink mit der Erweiterung "Simechanics" zur Simulation von Vielkörpersystemen verwendet.

#### 2 Ausgangsmodell

Die Basis für die Simulation des tretenden Beins ist das schon während des Seminars erstellte Modell eines Ober- und Unterarms mit einem Muskel zum beugen des Ellenbogenglenks. Das Modell wird durch die in Abbildung 1 gezeigte Schaltung in Simulink repräsentiert. Da das Modell des Beins wesentlich umfangreicher ist, soll an diesem Beispiel noch einmal kurz der grobe Aufbau der Simulationskomponenten umrissen werden.

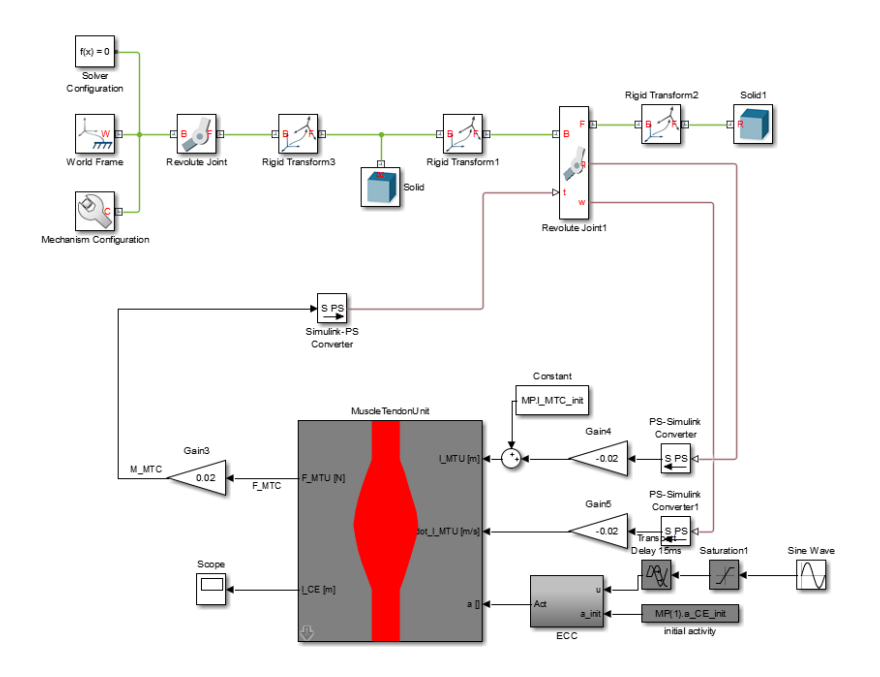

Abbildung 1: Simulink-Modell zur Simulation eines Arms mit einem Muskel (Bizeps).

Der untere grau-rote Block ist der eigentliche Muskel, der mit dem Ellenbogengelenk oben rechts verschaltet ist. Die gesamte obere Hälfte der Schaltung speziziert die zu bewegenden Körper, also den Ober- und den Unterarm, die im Modell als "Solid"-Blöcke mit blau-grauem Würfelsymbol zu sehen sind, sowie die Position der Schwerpunkte der Objekte zueinander und zum Weltkoordinatensystem, also dem Koordinatenursprung der gesamten Simulation.

Der Bock ganz unten rechts im Bild bestimmt die Aktivierung des Muskels, die in diesem Beispiel durch eine Sinus-Welle gegeben ist und somit zu einer periodischen Kontraktion des Muskel und Beugen des Arms führt. Zu den restlichen Blöcken sei hier nur gesagt, dass sie dazu dienen negative Aktivierung des Muskels zu vermeiden und dafür sorgen, dass die Input- und Output-Signale von den einzelnen Komponenten richtig zugeordnet, verrechnet und weitergeleitet werden können.

#### 3 Modell des Beins und Erzeugung der Trittbewegung

In diesem Abschnitt wird nun das eigentliche Modell besprochen, um dass es gehen soll. Das gerade erklärte Armmodell hat bereits eine wichtige Eigenschaften, die man sich für die Simulation eines Beins zu Nutze machen kann, nämlich das Gelenk. Auf der Komplexitätsebene die dieses Modell anstrebt, sind Ellenbogen- und Kniegelenk identisch, da beide schlichtweg Schaniergelenke mit einem Anschlag sind. Für das Hüftgelenk wird hier auch ein Schaniergelenk angesetzt. Anatomisch korrekt wäre natürlich ein Kugelgelenk. Da allerdings in der späteren Simulation der Tritt als

ebene Bewegung betrachtet werden soll, würde die Verwendung eines Kugelgelenks für unsere Zwecke keinerlei relevante Unterschiede mit sich bringen.

Schlieÿlich müssen die Gelenke noch mit zusätzlichen Muskeln, jeweils einem Agonisten und einem Antagonisten versehen werden, um ein gezieltes Beugen und Strecken möglich zu machen. Das vollständige Simulink-Modell ist in Abbildung 2 zu sehen.

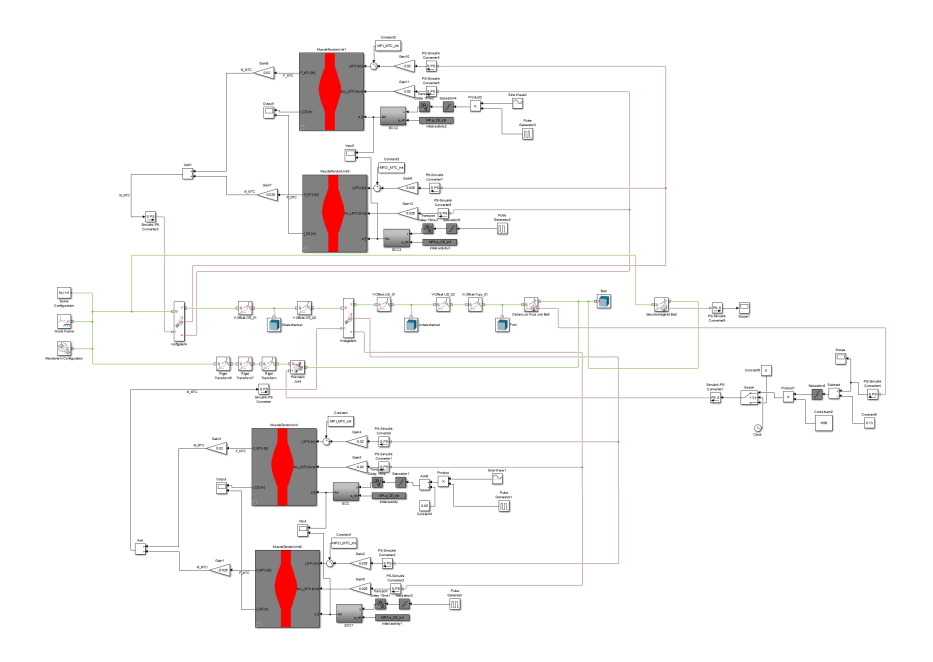

Abbildung 2: Vollständiges Simulink-Modell mit vier Muskeln und zwei Gelenken zur Simulation eines Trittes.

Wie bereits erwähnt, ist der Aufbau des Gesamtmodells im Vergleich zum Basis-Modell eher unübersichtlich, die einzelnen Abschnitte bleiben jedoch prinzipiell gleich.

Mittig im Bild befinden sich die Komponenten, die die Anordnung aller im Modell enthaltener Objekte zueinander spezizieren in der oberen Bildhälfte die Hüftmuskulatur ud in der unteren die des Knies. Bei den Muskeln ist der obere jeweils der Beuger, der untere der Strecker. Im zu diesem Bericht gehörenden Podcast wird der Aufbau allerdings noch einmal etwas deutlicher gezeigt. Zusätzlich zum Bein ist jedoch auch eine Kugel vor dem Fuÿ platziert, die dazu da ist die durch den Tritt erzeugte Kraft in Bewegung umzusetzen und so eine intuitiv greifbare Reaktion der Simulationswelt auf den Tritt bieten.

Der Ball verhält sich hierbei wie eine Feder, die gespannt wird, je näher der Fuß ihm kommt:

$$
F_{Ball} = -k \cdot \Delta x \tag{1}
$$

Da die Federkraft (1) jedoch schlicht proportional zur Federauslenkung ∆x ist, wurde zur Kollisionsabfrage die Distanz zwischen Fuß und Ball gemessen und eine Schwelle  $\epsilon$  eingebaut, sodass der Ball die Kraft des Trittes wirklich erst spürt, wenn der Fuÿ ihn im Realfall berühren würde:

$$
F_{Ball} = \begin{cases} -k \cdot \Delta x & , \Delta x \le \epsilon \\ 0 & , \text{const} \end{cases} \tag{2}
$$

Um zusätzlich zu verhindern, dass der Ball direkt zu Beginn losrollt, da das Bein zu diesem Zeitpunkt auch ausgestreckt ist und somit die Abstandsschwelle unterschritten, wird der Ball erst nach ein paar Sekunden Simulationszeit zur Bewegung freigegeben.

Für die Muskelaktivierung wurde eine runde Segezahnfunktion zum langsamen Beugen und eine Rechteckfunktion zum schlagartigen Strecken des Beins verwendet.